#### **Introduction aux architectures et programmes parallèles**

Daniel Etiemblede@lri.fr

# **Accélération**

- Accélération (p processeurs) = Performance (p processeurs)Performance (1 processeur)
- $\bullet$  Pour un problème de taille fixe (entrées fixées),  $performance = 1/temps$
- Accélération à problème fixé
	- (p processeurs) = Temps (1 processeur)

Temps (p processeurs)

#### **Amdahl et Gustafson**

S: Temps séquentielP: Temps parallélisable

> Amdahl*Application fixe*

$$
Acc(n) = \frac{S + P}{S + P/n}
$$

 $Ts = S + P = fs + (1 - fs)$  $Tp = S + P/n = fs + (1 - fs)/n$ 

$$
Acc(n)_{n\to\infty}\to 1/f_s
$$

 Gustafson $P = a^*n$  *Application extensible*  $\begin{aligned}\n\frac{dF}{dx} &= \frac{S + aP}{S + B} \\
\frac{dF}{dx} &= \frac{S - aP}{S + B}\n\end{aligned}$  $S$ <sup>+</sup> $P$ + $=$   $\rightarrow$  +  $T_s = S + P = fs + n (1 - fs)$ <br> $Tp = S + P/n = fs + (1 - fs)$  $(n) = {}^{J}S_{n} + 1 - f_{s}$ *f* $E(n) = \frac{f_s}{n} + 1 - f_s$  $=$   $\frac{s}{n} + 1 -$ 

IFIPS-2Calcul parallèle

D. Etiemble

# **Classification de Flynn**

- $\bullet$  Flot d'instructions x Flot de données
	- $\leftarrow$ Single Instruction Single Data (SISD)
	- –Single Instruction Multiple Data (SIMD)
	- –Multiple Instruction Single Data
	- Multiple Instruction Multiple Data (MIMD)
- "Tout est MIMD"!

# **SIMD**

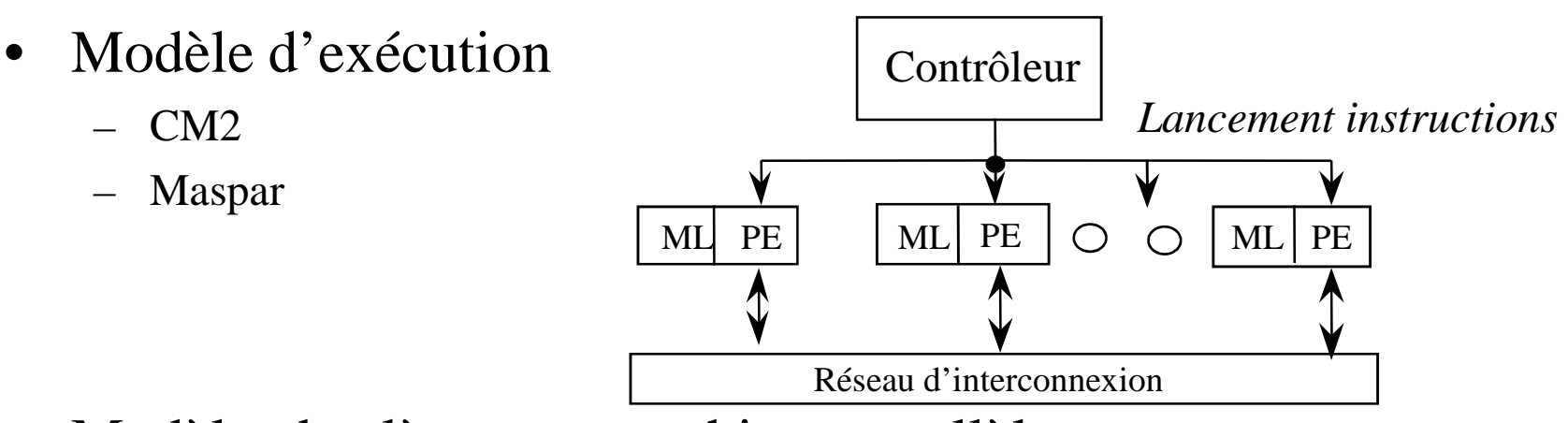

- $\bullet$  Modèle obsolète pour machines parallèles
	- Processeurs spécifiques différents des CPU standards
	- Lancement des instructions incompatible avec les fréquences d'horloge des microprocesseurs modernes
	- Synchronisation après chaque instruction : les instructions conditionnelles sont synchronisées
- •SPMD
- Extensions SIMD dans les microprocesseurs•

# **Version SPMD du SIMD**

• Modèle d'exécution

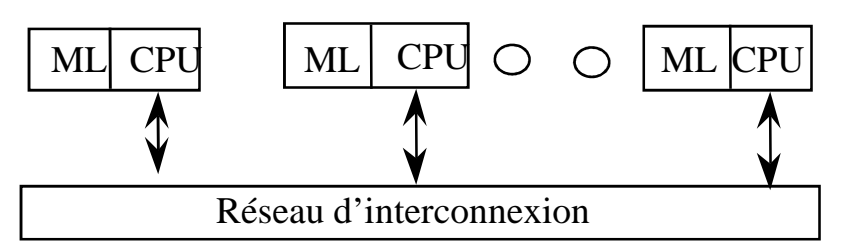

- –Chaque CPU exécute le même code.
- Les CPU sont synchronisés par des barrières avant les transferts de données.
- $\bullet$  Clusters de PCs
	- PC
	- Ethernet

## **Organisation mémoire du MIMD**

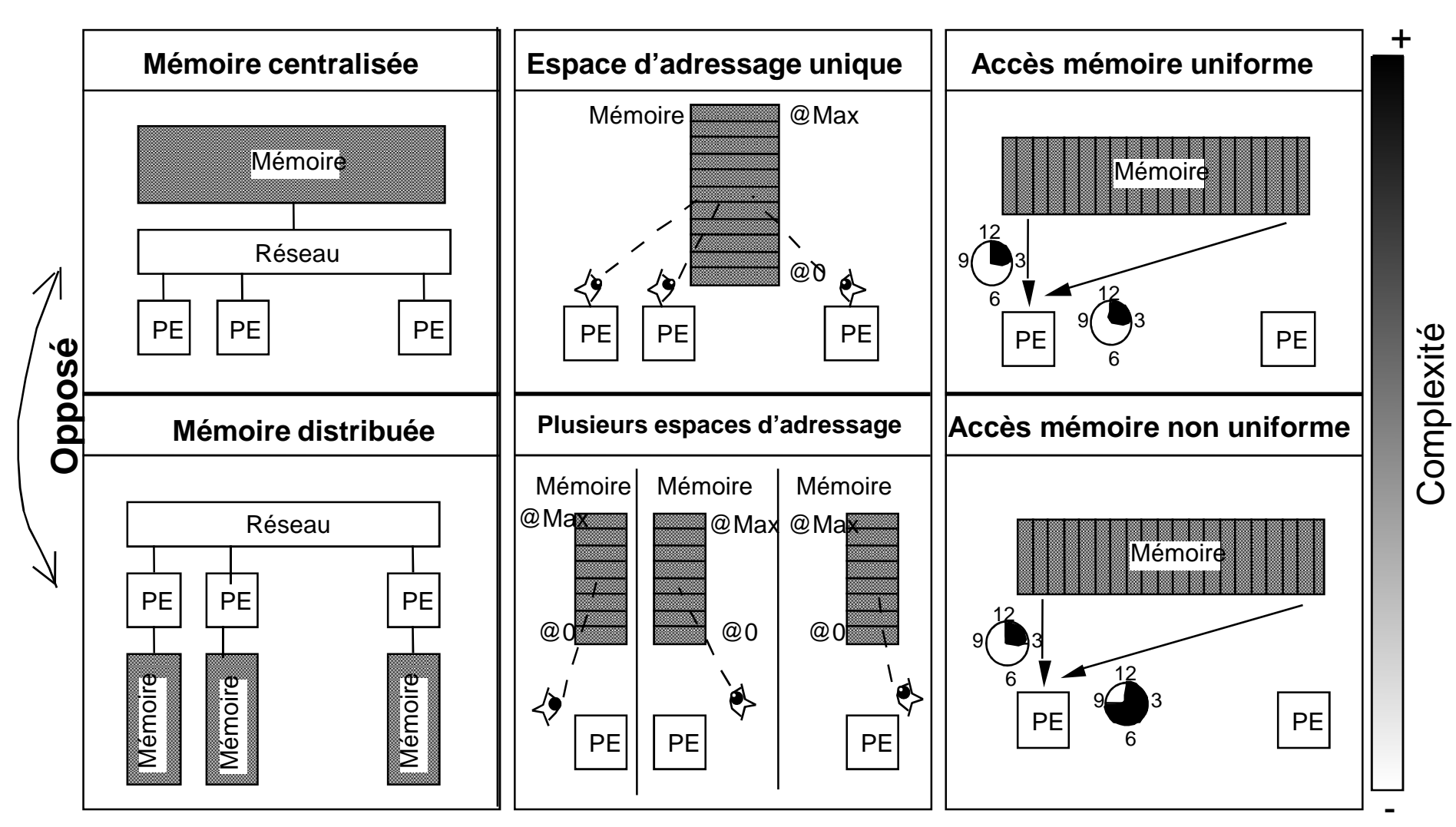

IFIPS-2Calcul parallèle

D. Etiemble

# **Classification mémoire (MIMD)**

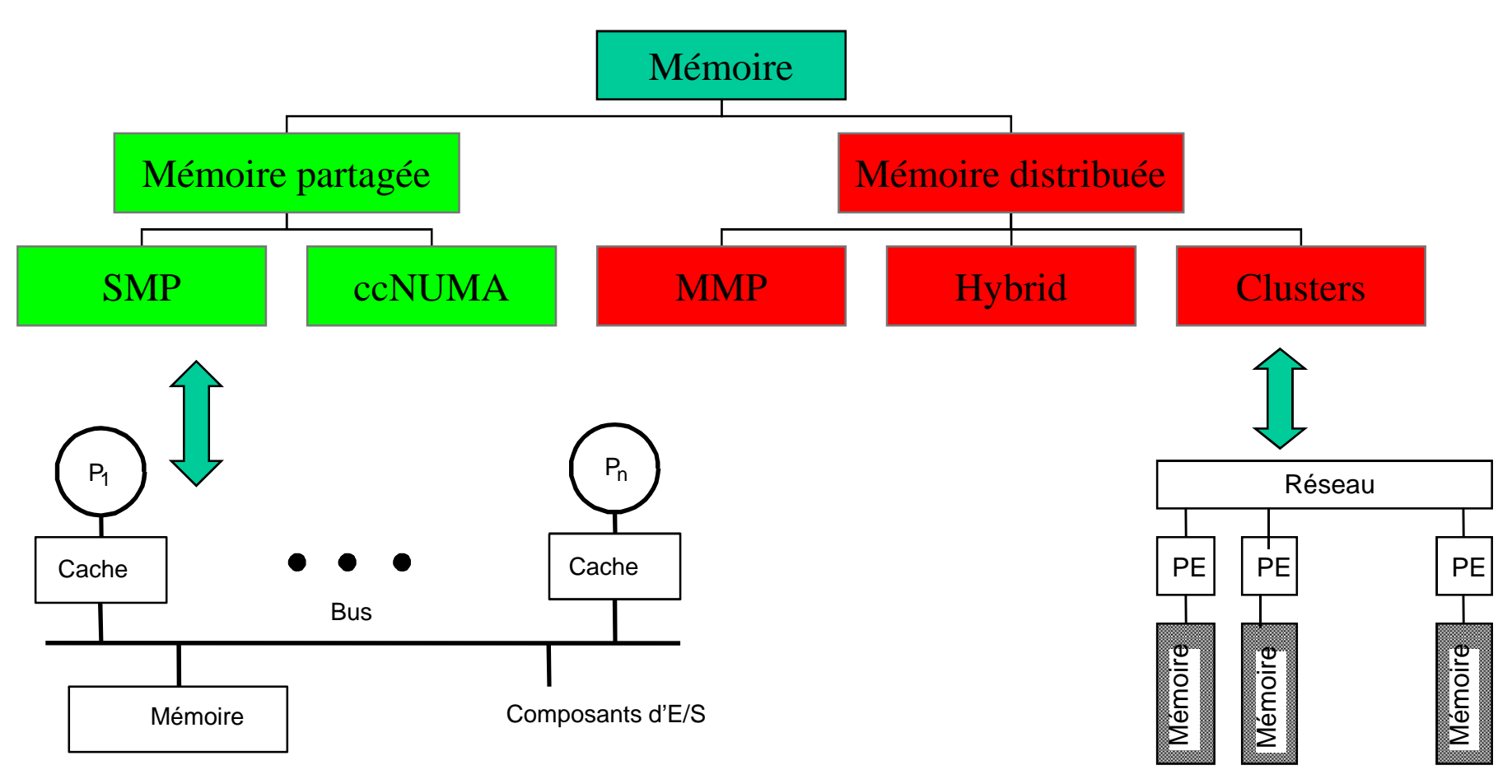

#### **Modèle mémoire SMP**

IFIPS-2Calcul parallèle

D. Etiemble

#### **Multi-thread et multiprocesseurs**

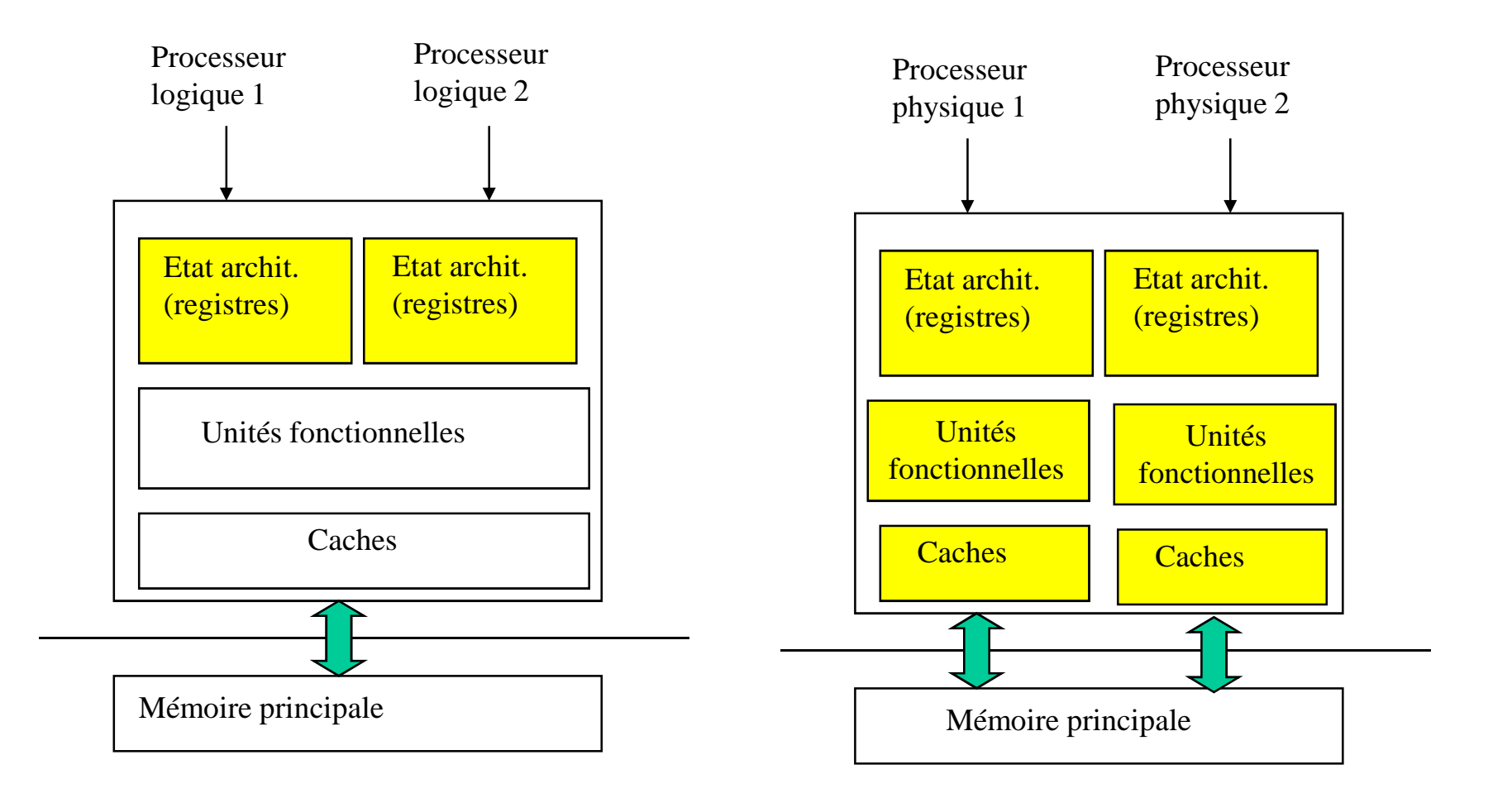

#### **Multiprocesseurs et multi-cœurs**

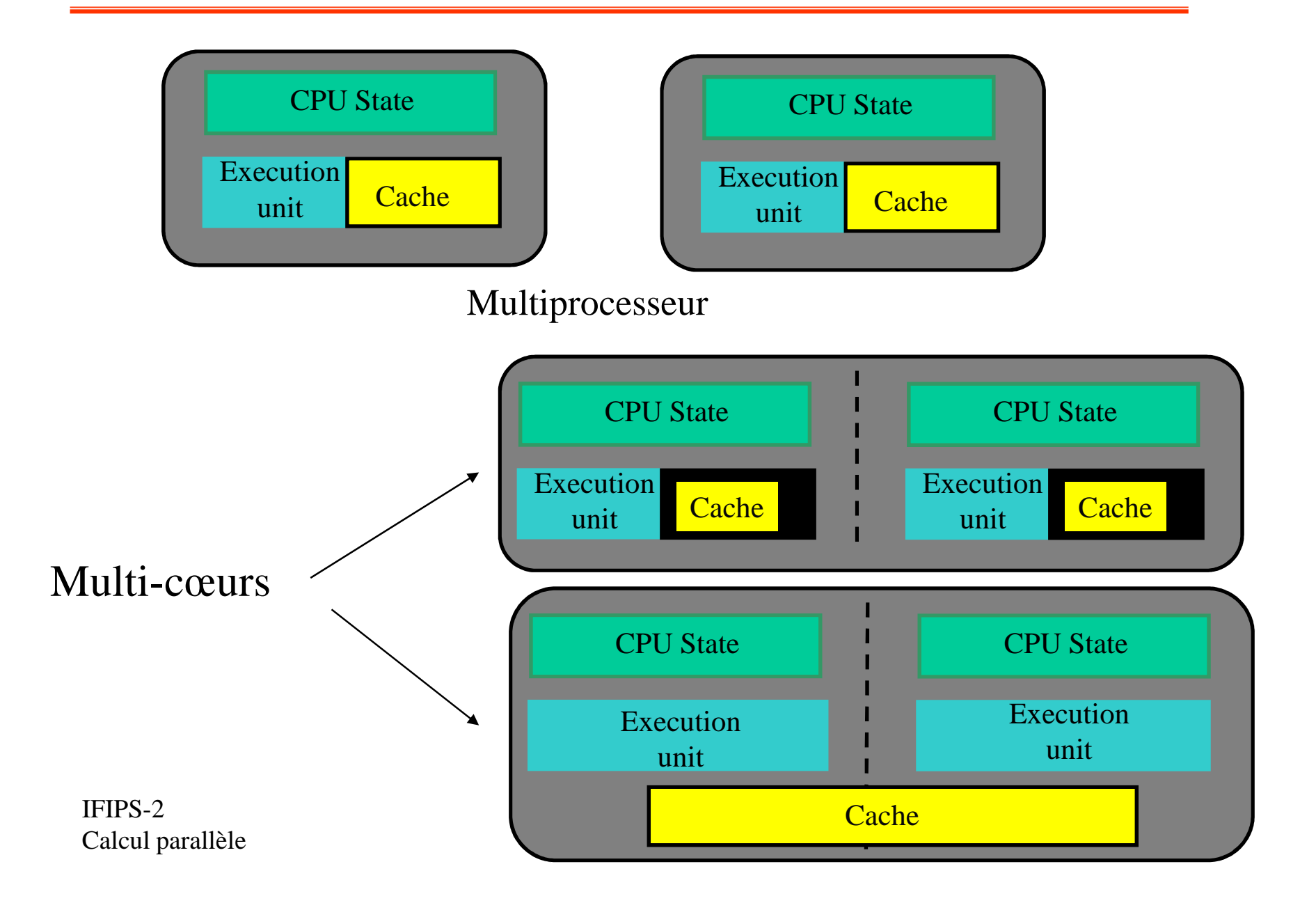

#### **Le problème de cohérence des caches**

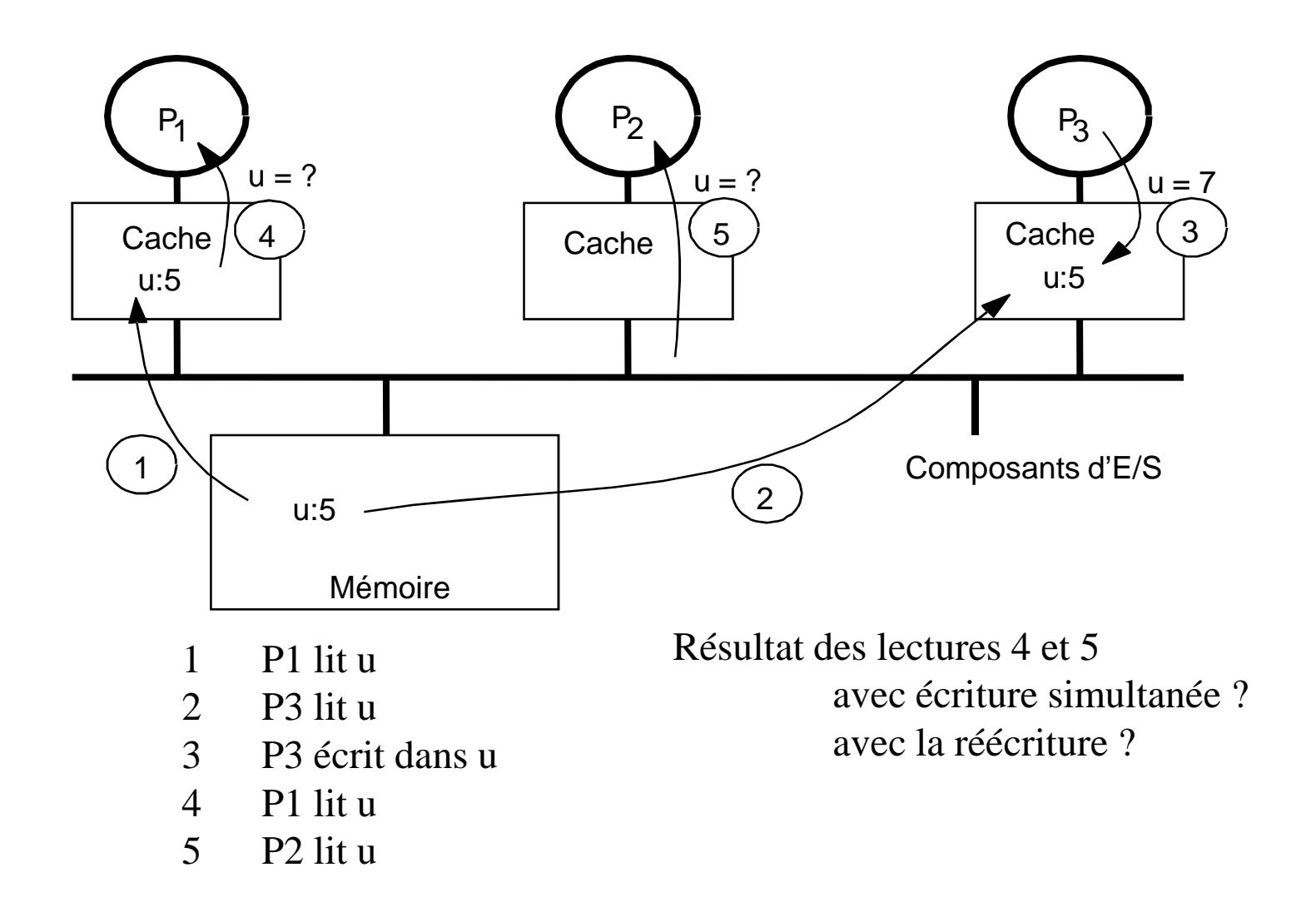

#### **Cohérence des caches avec un bus**

- Construite au dessus de deux fondements des systèmes monoprocesseurs
	- Les transactions de bus
	- Le diagramme de transitions d'états –des caches
- • La transaction de bus monoprocesseur
	- Trois phases : arbitrage, commande/adresse, transfert de données
	- $-$  Tous les composants observent les –adresses ; un seul maître du bus
- • Les états du cache monoprocesseur
	- Ecriture simultanée sans allocation d'écriture
		- Deux états : valide et invalide
	- Réécriture
		- Trois états : valide, invalide, modifié
- • Extension aux multiprocesseurs pour implémenter la cohérence

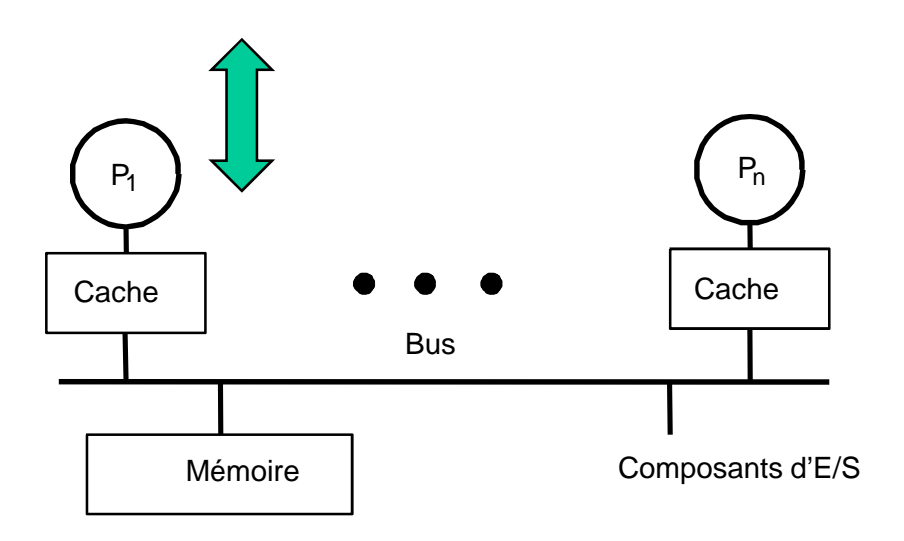

#### **Modèle mémoire SMP**

## **La cohérence par espionnage de bus**

#### •*Idée de base*

- Les transactions bus sont visibles par tous les processeurs.
- Les processeurs peuvent observer le bus et effectuer les actions nécessaires sur les évènements importants (changer l'état)

#### •*Implémenter un protocole*

- Le contrôleur de cache reçoit des entrées de deux côtés :
	- Requêtes venant du processeur, requêtes/réponses bus depuis l'espion
- Dans chaque cas, effectue les actions nécessaires
	- Mise à jour des états, fourniture des données, génération de nouvelles transactions bus
- – Le protocole est un algorithme distribué : machines d'états coopérantes.
	- Ensemble d'états, diagramme de transitions, actions
- –La granularité de la cohérence est typiquement le bloc de cache

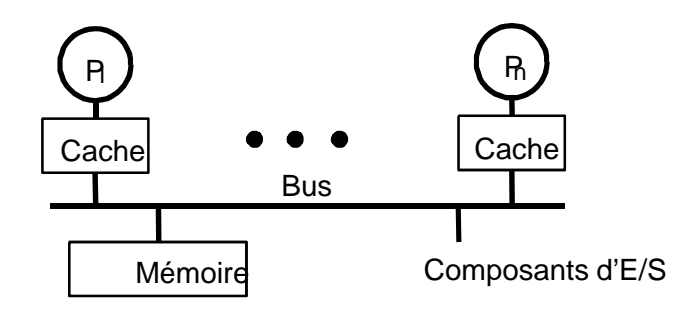

#### **Modèle mémoire SMP**

# **Cohérence avec cache à écriture simultanée**

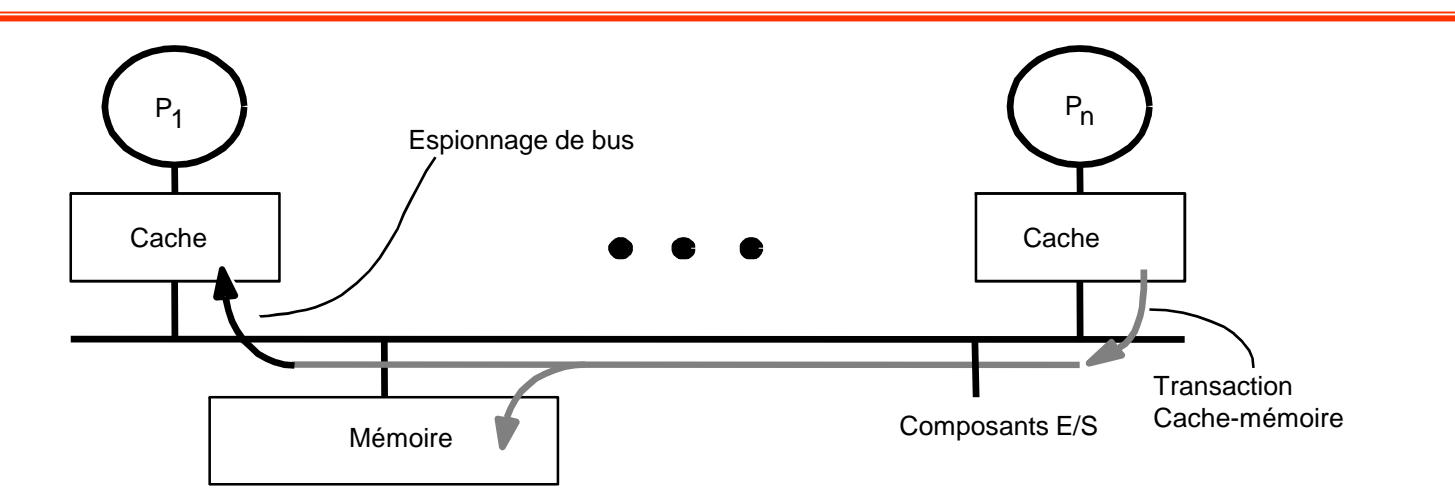

- Propagation des écritures
	- $\bullet$ la mémoire est à jour (écriture simultanée)
- –Bande passante élevée nécessaire

# **Cohérence avec cache à écriture différée**

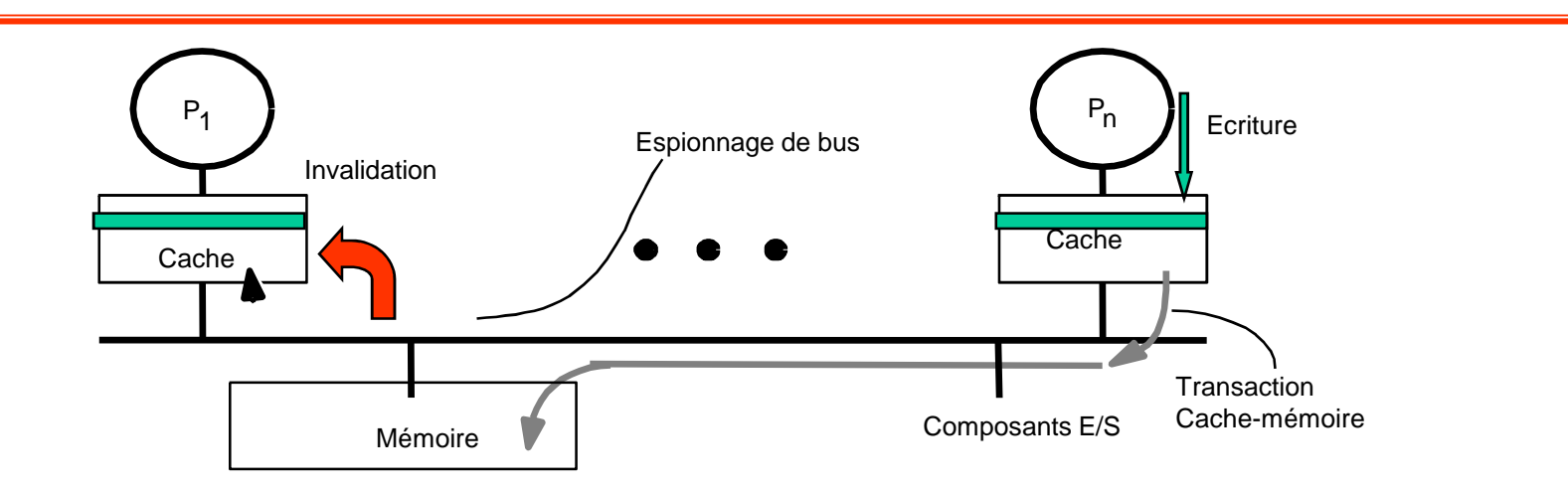

- $\bullet$  Ligne dans un seul cache
	- Ecriture dans la ligne et recopie mémoire lors d'un remplacement
- $\bullet$  Ligne dans plusieurs caches
	- Ecriture dans la ligne et invalidation des lignes correspondantes dans les autres caches

# **Le protocole MESI**

- • 4 états
	- Exclusif
		- Seule copie du bloc
		- Non modifié (= Mémoire)
	- $\equiv$  Modifié
		- Modifié (!= Mémoire)
	- – Partagé
		- Copie dans plusieurs blocs
		- Identique en mémoire
	- Invalide
- • Actions
	- –Processeurs
	- –Bus

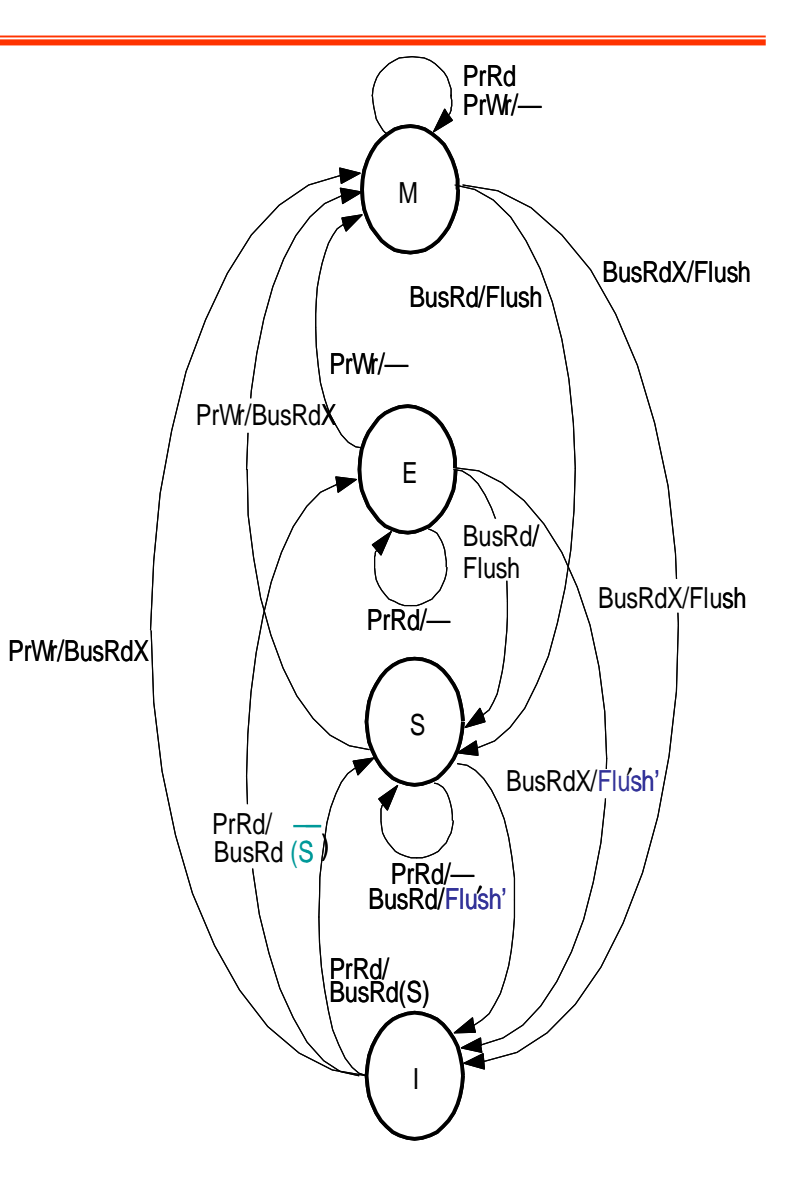

### **Le problème du faux partage**

- • Un processeur écrit dans une partie d'une ligne de cache.
- • Un autre processeur écrit dans une autre partie d'une ligne de cache
- $\bullet$  Même si chaque processeur ne modifie que sa « partie » de la ligne de cache, toute écriture dans un cache provoque une invalidation de « toute » la ligne de cache dans les autres caches.

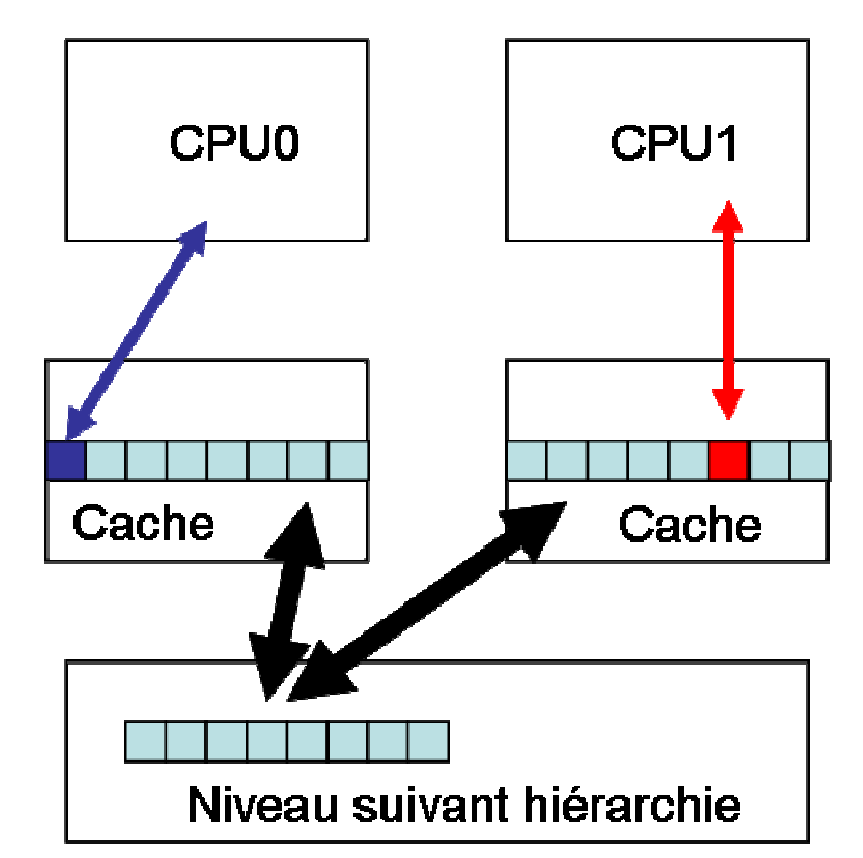

### **Modèles de programmation**

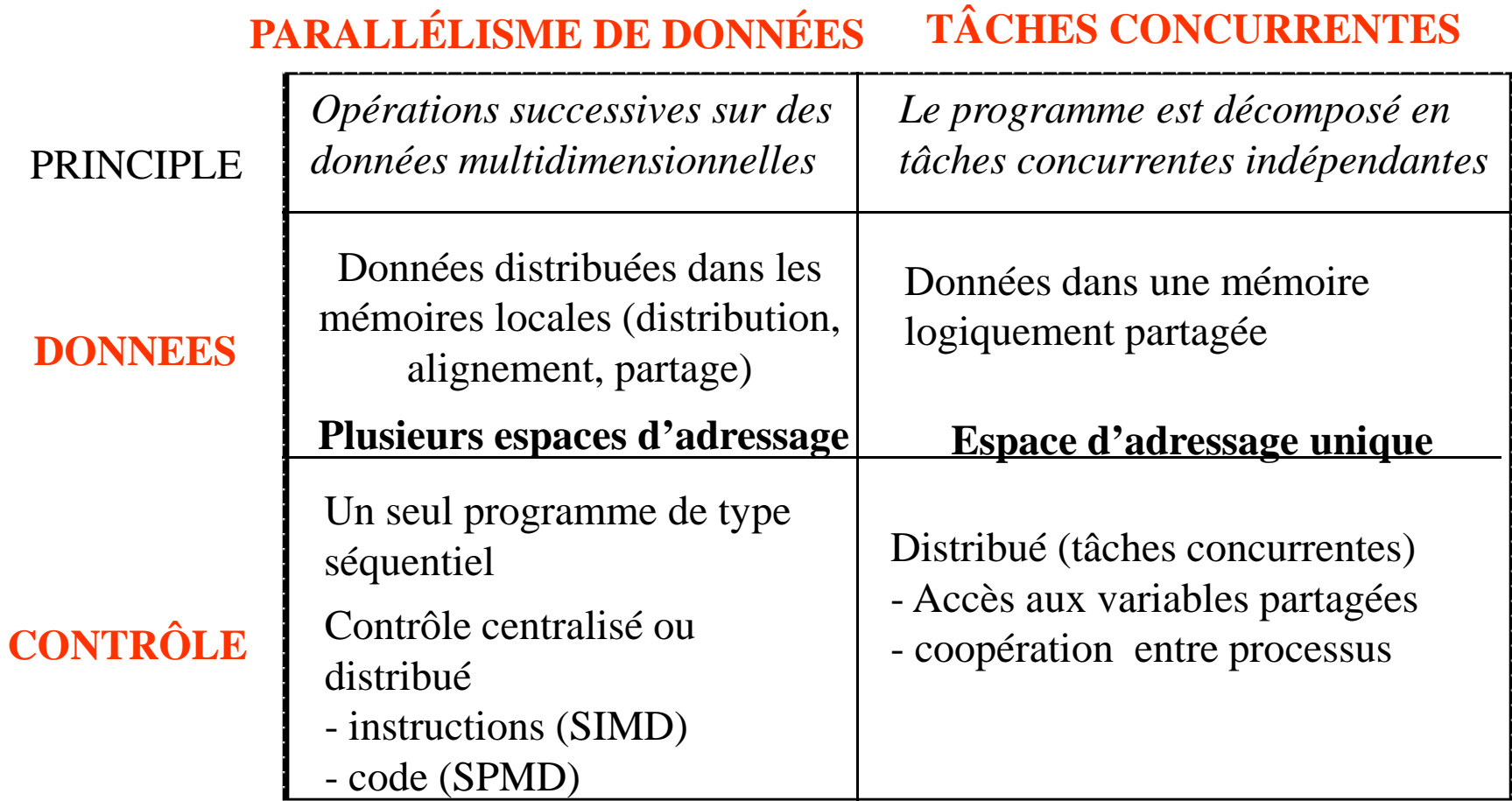

# **Modèles de programmation (2)**

**Parallélisme de données (HPF)**

SPSA :  $\rightarrow$  Un seul programme Un seul espace d'adressage **AUTOMATIQUE** Ordonnancement du calculAccès lointainSynchronisation

**Mémoire partagée (OpenMP,Pthreads)**

MISA : Plusieurs flots d'instructions Un seul espace d'adressage

**MANUEL** Ordonnancement du calculSynchronisation

**Passage de messages (MPI)**MIMA : Plusieurs flots d'instructions Plusieurs espaces d'adressage**MANUEL** Ordonnancement du calculAccès lointainSynchronisation

**+**

**-**

IFIPS-2Calcul parallèle **-**

**+**

#### **Un exemple: le calcul de** π

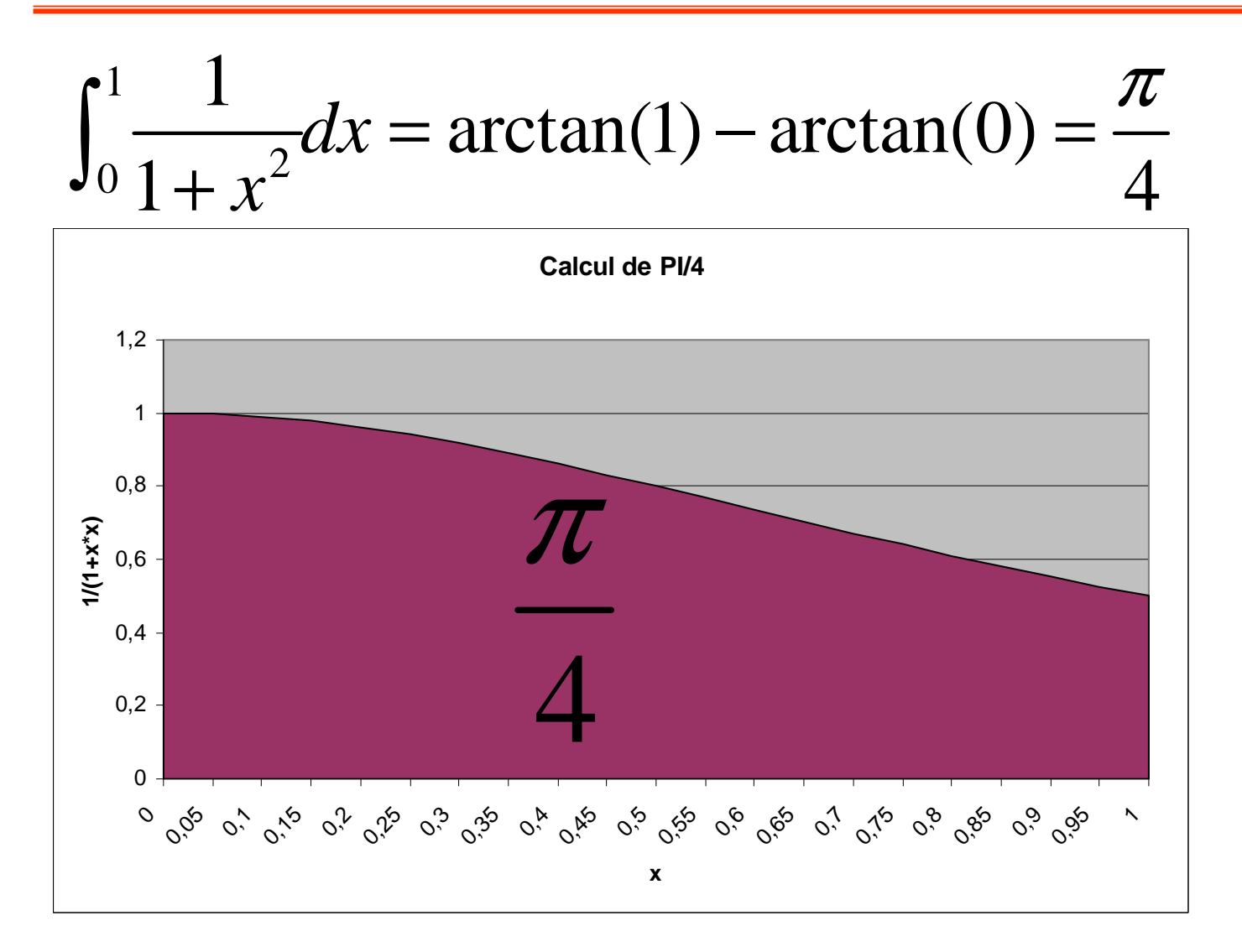

IFIPS-2Calcul parallèle

e **20** 

#### **Programme PI : version séquentielle**

```
static long etapes = 100000;
double pas;

void main ()
{ int i; double x, pi, sum = 0.0;
        \mathtt{pas} = 1.0/( \mathtt{double}) etapes;
       for (i=1;i<= etapes; i++) {

x = ((double)i-0.5)*pas;sum = sum + 4.0/(1.0+x*x);}
pi = pas * sum;}
```
IFIPS-2Calcul parallèle

#### **Primitives de base en « mémoire partagée »**

- • Création et destruction de threads
	- CREATE (p, proc, arg) : création de p threads qui commence à exécuter la procédure proc avec les arguments arg
	- –WAIT for end  $(p)$ : fin d'exécution de p processus
- •Variables privées et partagées
- • Accès exclusif à des variables partagées
	- LOCK(var) et UNLOCK(var) : accès exclusif à une région critique de code
- • Barrières
	- – Barrière (nom, p) : synchronisation de p threads

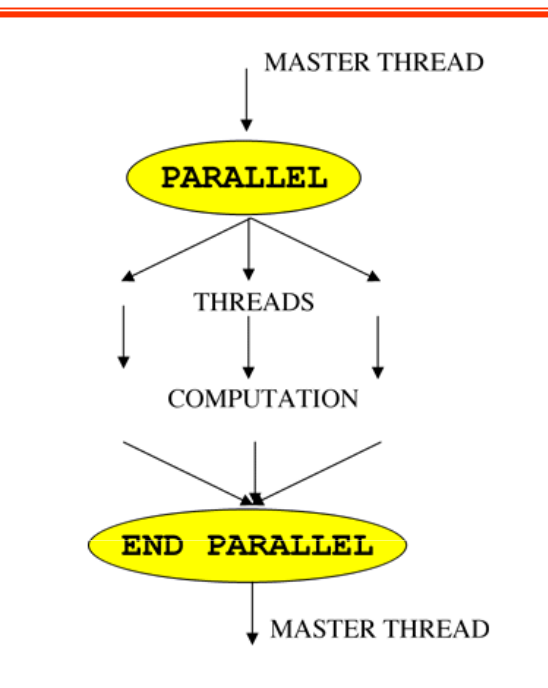

**for** (**i**=1;**i** $\le$  **etapes**; **i**++){ **x = ((double)i-0.5)\*pas;** $sum = sum + 4.0/(1.0 + x^*x)$ 

> -Répartir les itérations sur différents threads-Réduction des sommes partielles dans une variable globale

e **22** 

# **PI open MP : approche SPMD**

```
#include <omp.h>
static long etapes = 100000; double pas;#define NB_THREADS 2void main ()int i; double x, pi, sum[NB_THREADS];
           pas = 1.0/(double) etapes;omp_set_num_threads(NB_THREADS)#pragma omp parallel { double x; int id;
           id = comp\_get\_thread\_num();for (i=id, sum[id]=0.0; i< etapes; i=i+NB THREADS){
                     x = ((double)i+0.5)*pas;sum[id] += 4.0/(1.0+x*x);}
```
for(i=0,  $pi=0.0; i THREADS; $i++$ )$  $pi == sum[i] * pas;$ 

#### **Programmes SPMD :**

Chaque thread exécute le même code avec l'identificateur de thread spécifiant le travail spécifique du thread.

}

}

#### **Programme PI OpenMP: clause privée et section critique**

```
\#include \langleomp.h>
static long etapes = 100000; double pas;#define NB_THREADS 2void main (){ int i; double x, sum, pi=0.0;
         pas = 1.0/(double) etapes;omp_set_num_threads(NB_THREADS)#pragma omp parallel private (x, sum){id = comp\_get\_thread\_num();for (i=id,sum=0.0;i< etapes;i=i+NB_THREADS){x = ((double)i+0.5)*pas;sum += 4.0/(1.0+x*x);#pragma omp criticalpi += sum*pas;
}
```
}

# **SECTIONS CRITIQUES**

#pragma omp parallel private (x, sum){id = omp\_get\_thread\_num();for (i=id,sum=0.0;i< etapes;i=i+NB\_THREADS){x = ((double)i+0.5)\*pas;sum += 4.0/(1.0+x\*x);}#pragma omp criticalpi += sum

pi est partagé et sum (chaque processeur) est privé. Chaque itération pi+=sum (chaque processeur) doit être atomique.

#### **Programme PI OpenMP : For parallèle + réduction**

```
#include <omp.h>
static long etapes = 100000; double pas;#define NB_THREADS 2void main ()int i; double x, pi, sum = 0.0;
           pas = 1.0/(double) etapes;omp_set_num_threads(NB_THREADS)

#pragma omp parallel for reduction(+:sum) private(x)for (i=1; i<= etapes; i++){
                      x = ((double)i-0.5)*pas;sum = sum + 4.0/(1.0 + x^*x);}
pi = pas * sum;
```
**OpenMP ajoute 2 à 4 lignes de code**

}

# **Approche MPI**

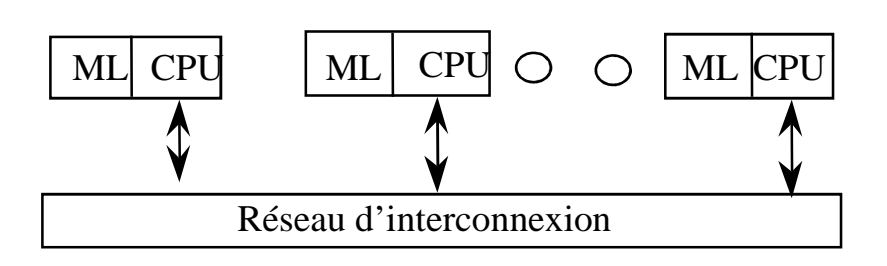

- •Initialiser l'environnement
- • Identifier le nombre d'ordinateurs et les identifier
- $\bullet$  Calcul dans chaque ordinateur, avec (ou sans) communication de données intermédiaires
- $\bullet$  Opération globale pour obtenir le résultat

**for** (**i**=1;**i** $\le$  **etapes**; **i**++){ **x = ((double)i-0.5)\*pas;** $sum = sum + 4.0/(1.0 + x^*x)$ 

> -Répartir les itérations sur différents ordinateurs -Réduction des sommes partielles dans une variable globale

#### **Programme PI : version MPI**

```
\#include \langlempi.h>
#include <math.h>
int main(argc, argv)int argc; char *argv[]; int done=0, n=100000, myid, numprocs, i;
     double mypi, pi, h, sum, x;MPI_Init (&argc, &argv)MPI_Comm_size(MPI_COMM_WORLD, &numprocs);
MPI_Comm_rank(MPI_COMM_WORLD, &myid);MPI_Bcast(&n, 1,MPI_INT, 0, MPI_COMM_WORLD);
```

```
h=1.0/(double) n; sum=0.0;
for (i=myid+1;i == n; i+=numprocs){x = ((double)i-0.5)*h;sum+ = 4.0/(1.0+x*x);}
mypi = pas * sum;MPI_Reduce(&mypi, &pi, 1, MPI_DOUBLE, MPI_SUM, 0, MPI_COMM_WORLD);
```

```
if (mvid==0)printf();}
MPI_Finalize();Return 0;}
```
IFIPS-2Calcul parallèle

## **Primitives MPI utilisée dans PI**

- MPI\_Init (&argc, &argv)
	- Initialise l'environnement MPI
- $\bullet$  MPI\_Comm\_size(MPI\_COMM\_WORLD, &numprocs);
	- Fournit le nombre de processeurs
- • MPI\_Comm\_rank(MPI\_COMM\_WORLD, &myid);
	- Chaque processus reçoit son rang dans le groupe associé avec un communicateur. Chaque processus reçoit une valeur **myid** différente
- •MPI Finalize
	- Clôt l'environnement MPI

#### **Primitive MPI globale dans le programme PI**

- • MPI\_Bcast(&n, 1, MPI\_INT, 0, MPI\_COMM\_WORLD);
	- La valeur de n est diffusée à chaque processus. Communication collective.
- • MPI\_Reduce(&mypi, &pi, 1, MPI\_DOUBLE, MPI\_SUM, 0, MPI\_COMM\_WORLD);

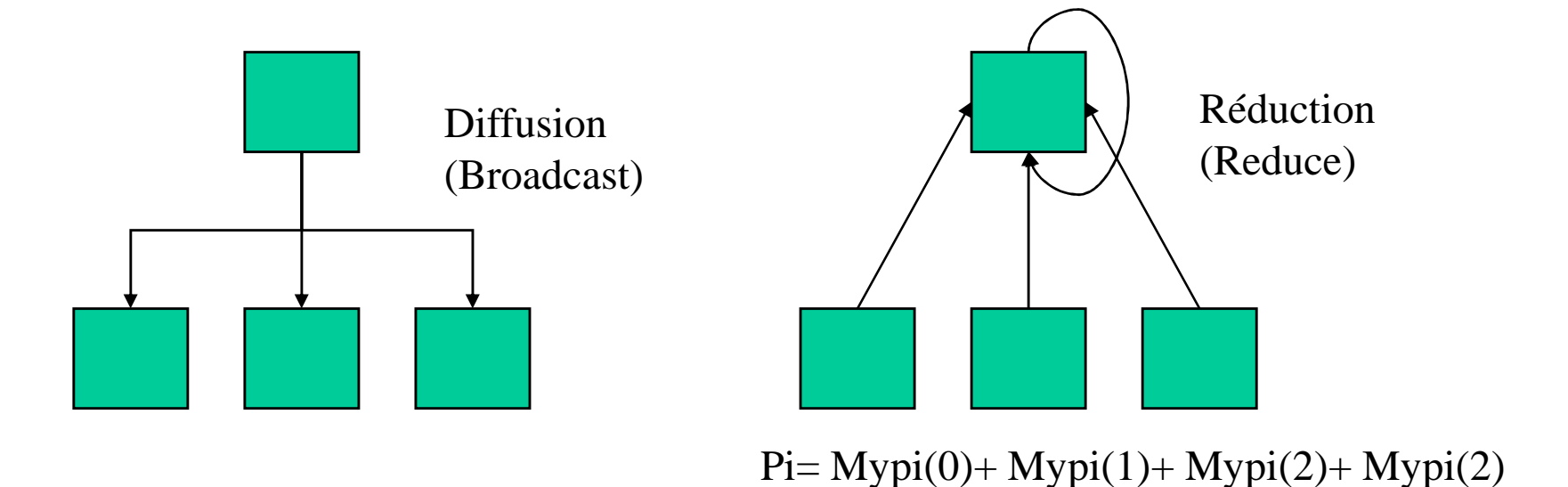